## **Cricut For Beginners: Cricut Design Space, Cricut Maker Project Ideas and More**

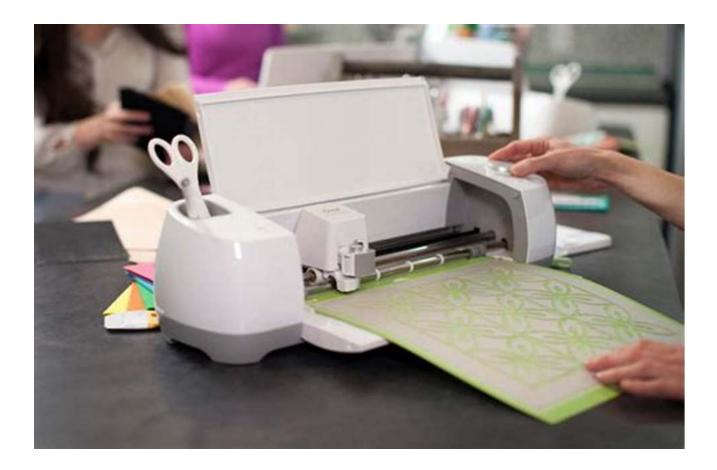

Are you a beginner in the world of crafting or looking to expand your creative skills? Look no further than the Cricut cutting machine, a versatile tool that opens up endless possibilities for artistic expression and DIY projects.

#### What is Cricut?

Cricut is a brand of cutting machines that are revolutionizing the art of crafting. These machines are designed to precisely cut various materials such as paper, vinyl, fabric, and even wood. With the help of Cricut Design Space software, users can create and customize designs for a multitude of projects.

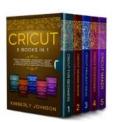

Cricut: 5 Books in 1: Cricut for Beginners, Cricut Design Space, Cricut Maker, Project Ideas and Accessories. A Complete Guide to Master all the Secrets of Your Machine. Including Practical

**Examples** by Kimberly Johnson (Kindle Edition)

| 🚖 🚖 🚖 🚖 4.2 out of 5           |             |  |
|--------------------------------|-------------|--|
| Language                       | : English   |  |
| File size                      | : 20605 KB  |  |
| Text-to-Speech                 | : Enabled   |  |
| Screen Reader                  | : Supported |  |
| Enhanced typesetting : Enabled |             |  |
| Print length                   | : 463 pages |  |
| Lending                        | : Enabled   |  |

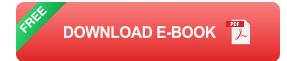

#### **Getting Started with Cricut**

If you are new to Cricut, don't worry! The learning curve for using Cricut machines is surprisingly manageable, even for beginners. Here are a few steps to help you get started:

- Purchase a Cricut machine that suits your needs and budget. The Cricut Maker is often recommended for its versatility and ability to cut a wide range of materials.
- 2. Install Cricut Design Space software on your computer or mobile device. This software allows you to create, import, and modify designs.
- 3. Familiarize yourself with the machine's controls and settings. Each Cricut machine has its own unique features, so it's important to read the user manual and explore the various functions.

- 4. Start with simple projects to practice your skills. Create personalized cards, decals, or stickers to get a feel for how the machine works.
- 5. Gradually work your way up to more complex projects like customized tshirts, home decor, or even 3D crafts. The possibilities are truly endless!

#### **Exploring Cricut Design Space**

Cricut Design Space is the heart of your Cricut experience. This cloud-based software allows you to design, edit, and save projects from any device with an internet connection. Here are some key features of Cricut Design Space:

- Easy-to-use interface: Design Space provides a user-friendly platform, even for those with limited design skills.
- Import and modify designs: You can import your own SVG files or choose from a library of pre-made designs. Customize them by changing colors, sizes, or adding personalized text.
- Access to a wide range of fonts and images: Design Space offers a vast collection of fonts and images that can be used for your projects. The possibilities for creativity are truly limitless.
- Project sharing and collaboration: You can share your projects with other Cricut users, allowing for collaboration and inspiration.

#### **Exciting Project Ideas**

Now that you have a basic understanding of Cricut and Design Space, let's explore some exciting project ideas to get your creative juices flowing:

#### **Personalized T-Shirts**

Use heat transfer vinyl to create unique designs on plain t-shirts. Express your personality or make customized gifts for friends and family.

#### Handmade Cards

Create beautiful, intricate cards using various paper-cutting techniques. Send personalized messages for birthdays, anniversaries, or any special occasion.

#### **Custom Home Decor**

Add a personal touch to your living space with customized home decor. Create wall decals, vinyl quotes, or stencil designs to transform your surroundings.

#### **Party Decorations**

Elevate your party themes with stunning decorations. Whether it's banners, cupcake toppers, or party favor boxes, Cricut can help you create a memorable event.

#### **Gifts and Keepsakes**

Design and personalize unique gifts for your loved ones. From engraved glassware to monogrammed towels, the possibilities are endless.

#### **Scrapbooking and Photo Albums**

Preserve your memories in beautifully crafted scrapbooks and photo albums. Add borders, shapes, and captions to enhance your cherished moments.

Cricut machines and Design Space have revolutionized the crafting world, making it easier than ever for beginners to unleash their creativity. Whether you're interested in creating personalized gifts, decorating your home, or simply exploring your artistic side, Cricut is the perfect tool to bring your ideas to life. So, grab a Cricut machine, dive into Design Space, and let your imagination soar!

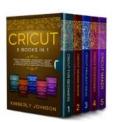

Cricut: 5 Books in 1: Cricut for Beginners, Cricut Design Space, Cricut Maker, Project Ideas and Accessories. A Complete Guide to Master all the Secrets of Your Machine. Including Practical

**Examples** by Kimberly Johnson (Kindle Edition)

| 🚖 🚖 🚖 🚖 4.2 out of 5           |             |  |
|--------------------------------|-------------|--|
| Language                       | : English   |  |
| File size                      | : 20605 KB  |  |
| Text-to-Speech                 | : Enabled   |  |
| Screen Reader                  | : Supported |  |
| Enhanced typesetting : Enabled |             |  |
| Print length                   | : 463 pages |  |
| Lending                        | : Enabled   |  |

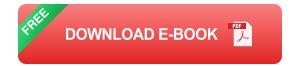

Are you looking for a way to become an expert of the Cricut Community, and impress your friends with the works you can make from scratch? Then keep reading!

This book offers an organized method that will help you to understand all the secrets of the Cricut machine and will guide you towards a total mastery of all the tools that you will need for the realization of the most complex projects.

If you're new to Cricut, you surely have a ton of questions.

With this guide in your hands, you will:

 Learn about the different kinds of "Cricut" machines that are available in the market today and their unique features.

- Learn the basics of how to operate your Cricut machine and tips on how to maintain and take care of it
- Easily set-up and start using the Cricut Maker machine by following the stepby-step guide;
- Master Design Space and discover the exciting fonts and designs it has to offer exclusively to Cricut users
- Simple and Complex Operations that you can do on your Cricut machine to make sure that you always get the best
- Start making money from your Cricut projects by starting an online business with useful advice and tips
- Learn how you can add more personality to your objects by creating personalized works.

Whether you're a complete beginner to Cricut or just looking for some inspiration, Cricut: 6 Books in 1 is exactly what you've been looking for!

Buy this bundle today and become a master designer in Cricut faster than you ever thought possible!

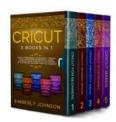

### **Cricut For Beginners: Cricut Design Space, Cricut Maker Project Ideas and More**

Are you a beginner in the world of crafting or looking to expand your creative skills? Look no further than the Cricut cutting machine, a versatile tool...

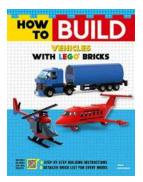

## Master the Art of Building Vehicles with Lego Bricks – A Comprehensive Guide

Are you a fan of Lego bricks? Do you enjoy the thrill of bringing your imagination to life and crafting unique creations? If so, then you're in for a treat! In this guide, we...

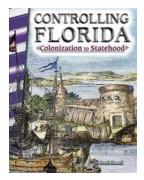

# From Exploration to Statehood: Unraveling Florida's Fascinating Journey

Florida, the Sunshine State, has a rich and captivating history that unfolded over centuries. From its first discovery by European explorers to its eventual establishment as a...

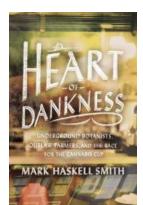

### Underground Botanists Outlaw Farmers And The Race For The Cannabis Cup

The cannabis industry has experienced an unprecedented boom in recent years, with activists, enthusiasts, and entrepreneurs racing to capitalize on the legalization...

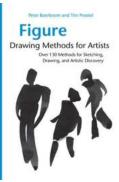

# Over 130 Methods For Sketching Drawing And Artistic Discovery

Sketching and drawing are essential skills that allow artists to express their creativity and artistic vision. Whether you are a beginner or an experienced artist,...

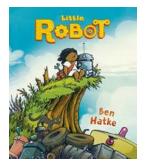

## Embark on an Unforgettable Journey with Little Robot!

Are you ready for an incredible adventure filled with heartwarming moments, friendship, and a little touch of magic? Look no further than Little Robot, a captivating graphic...

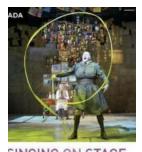

### An Actor's Guide to RADA Guides

In the world of acting, talent alone is not always enough to guarantee success. Aspiring actors need proper training, guidance, and access to resources that can enhance...

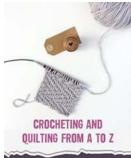

Begin Creating Your Own Designs And Patterns In A Simple Way

## Begin Creating Your Own Designs And Patterns In Simple Way

Are you someone who loves creativity, design, and patterns? Do you admire beautiful artwork and wish you could create your own? Well, now you can! In this article, we will...